## Consider the items listed below, then create your own checklist

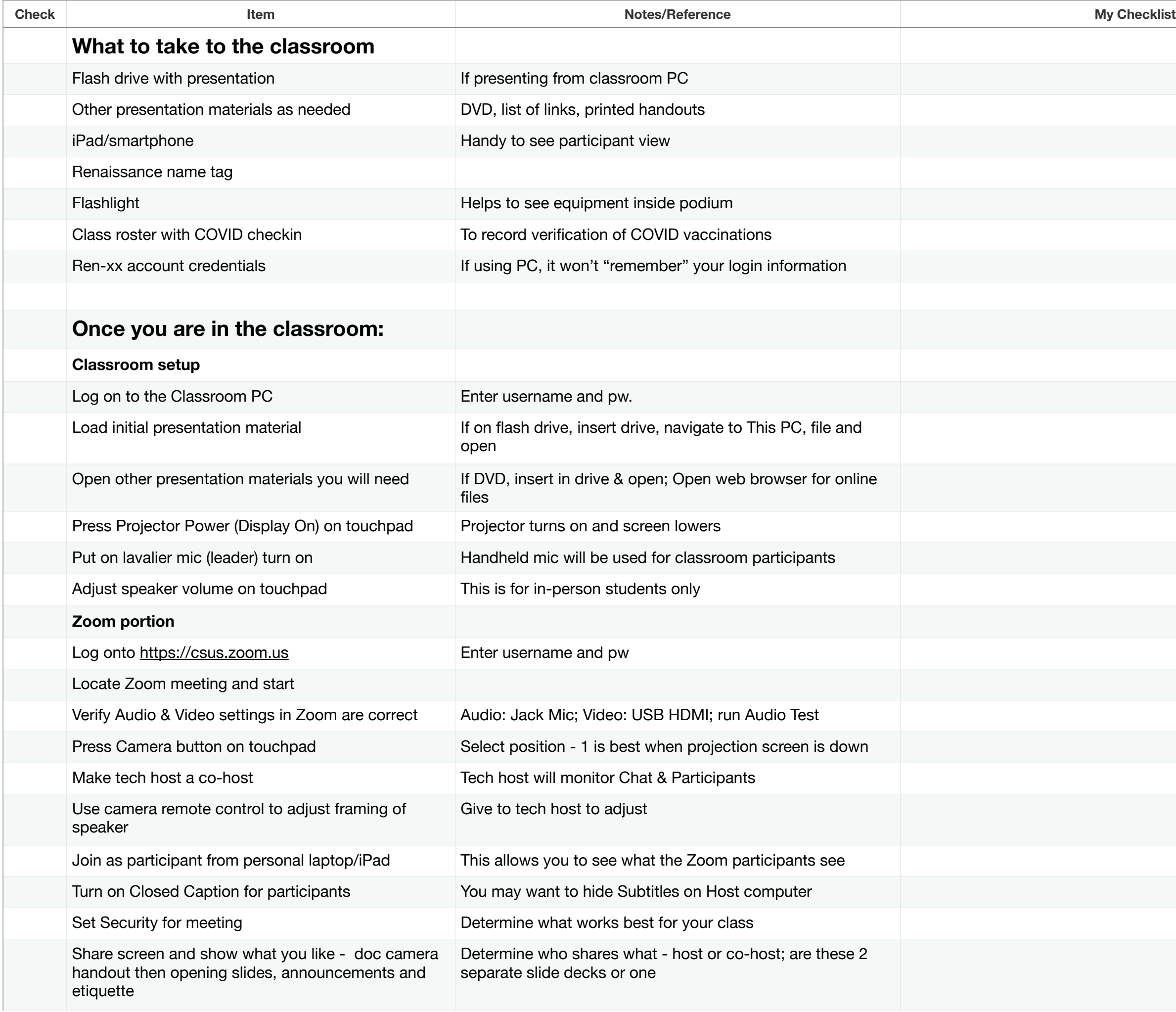

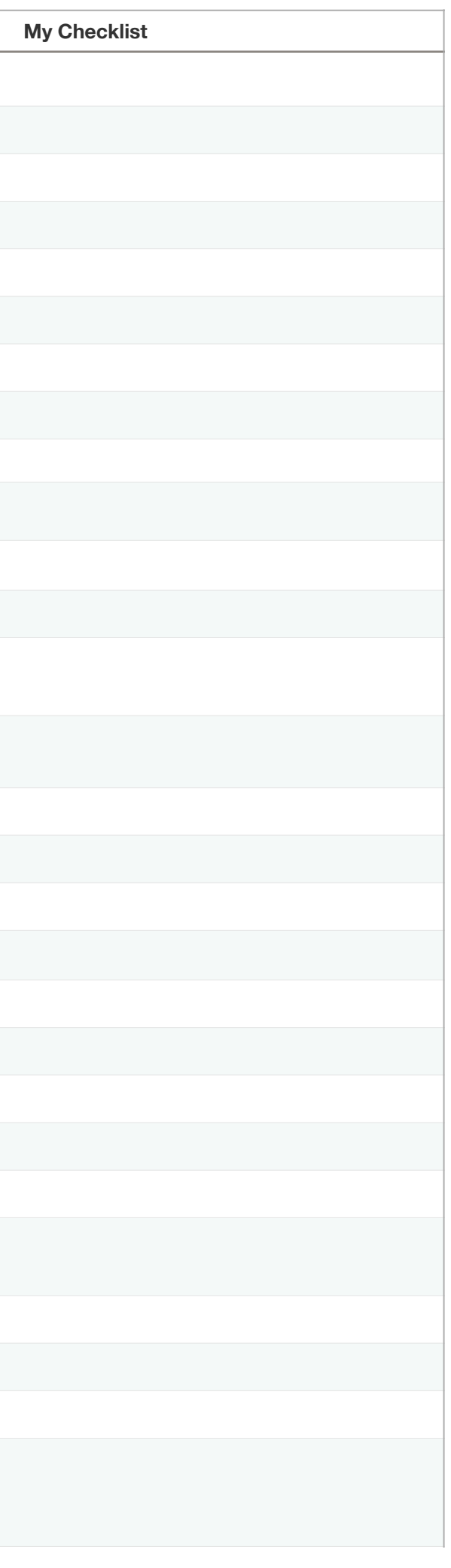

1 Thursday, August 25, 2022

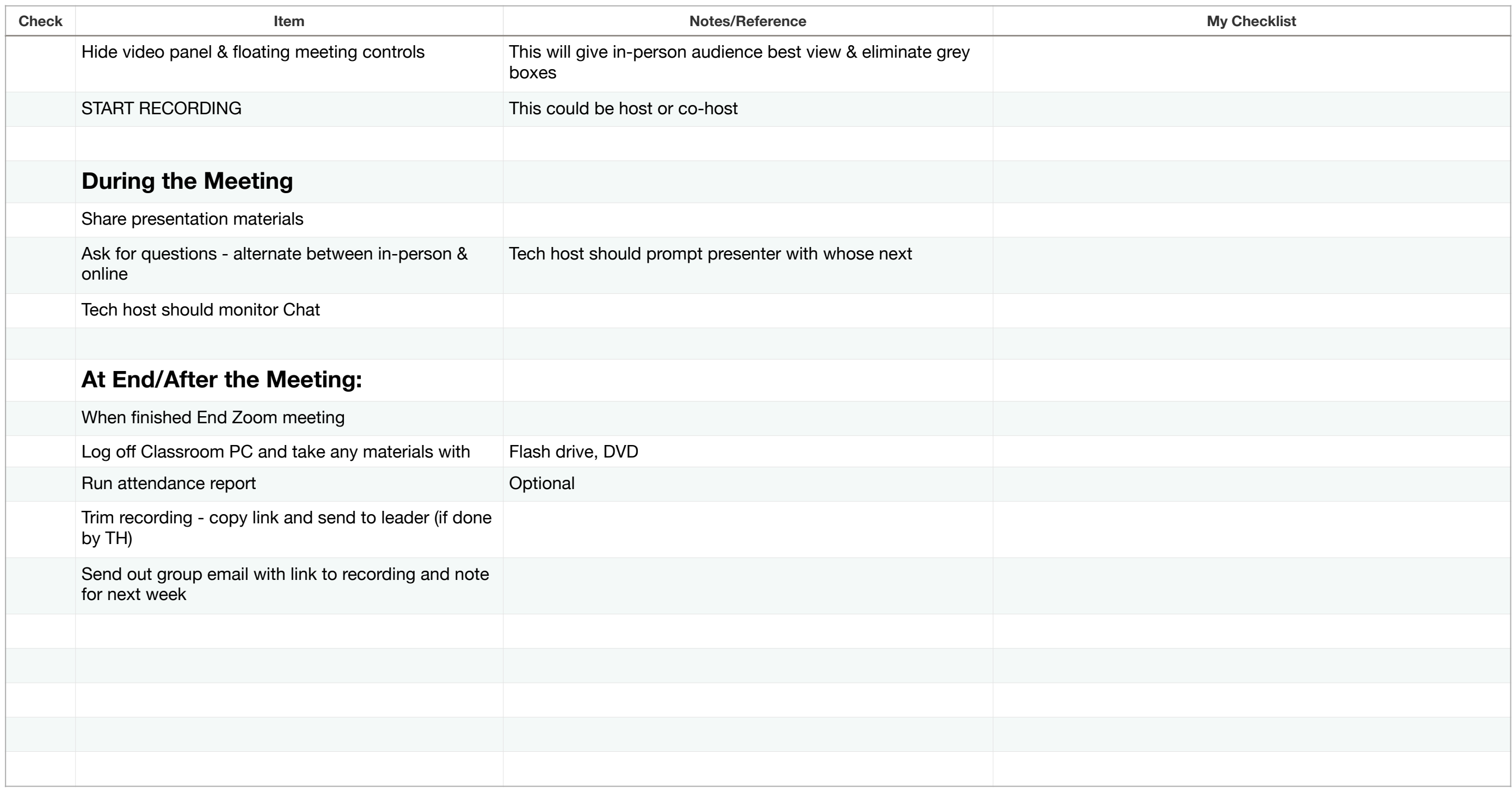

## 2 Thursday, August 25, 2022